## **ALLER - Task - Tâche #2236**

## **Changer les intitulés de la pop up quitter**

31/05/2012 17:34 - Philippe Cadaugade

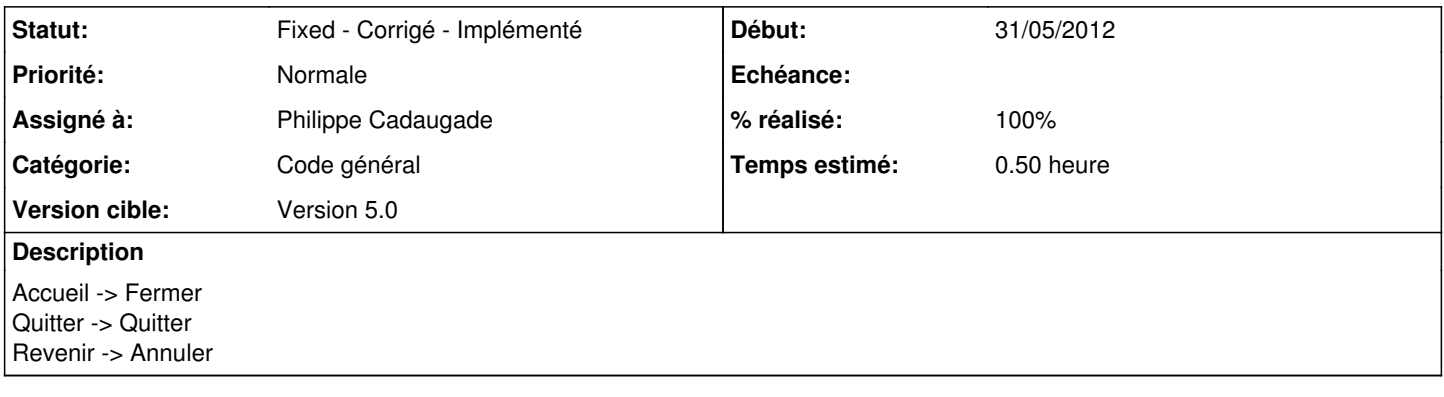

## **Historique**

## **#1 - 19/06/2012 11:09 - Philippe Cadaugade**

*- Catégorie mis à Code général*

*- Statut changé de New - Nouveau à Fixed - Corrigé - Implémenté*

*- Assigné à mis à Philippe Cadaugade*

*- Version cible mis à Version 5.0*

*- % réalisé changé de 0 à 100*